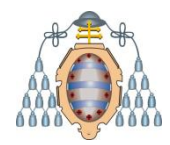

## Posicionamiento Semántico

#### RDFa, Microdatos, etc.

Jose Emilio Labra Gayo

Departamento de Informática Universidad de Oviedo

# **POSICIONAMIENTO SEMÁNTICO**

Hipótesis:

*Cuanta más semántica tiene una página, más fácil de localizar* Objetivo:

Añadir semántica a las páginas Web

## ¿Cómo añadir semántica a HTML?

Incluir RDF como comentarios en HTML

Enlazar a ficheros RDF externos

GRDDL

**Microformatos** 

RDFa

**Microdatos** 

Proyecto Schema.org Herramientas Google & JSON-LD

#### RDF como comentarios en HTML

Problema: no es posible incluir RDF sin más

RDF/XML tiene una sintaxis que impide la validación

Solución: ¿incluir RDF como comentarios?

<div id="f-lastmod"> This page was last modified 12:26, 11 July 2006.</div> <div id="f-copyright">This wiki is licensed to the public under a <a href="http://creativecommons.org/licenses/by/3.0/" class='external' title="http://creativecommons.org/licenses/by/3.0/" rel="nofollow">Creative Commons Attribution 3.0</a> license.<br/>>br/>> Your use of this wiki is governed by the <a href="/CcWiki:Terms of Use">Terms of Use</a>. <d-- <rdf:RDF xmlns="http://web.resource.org/cc/" xmlns:dc="http://purl.org/dc/elements/1.1/" xmlns:rdf="http://www.w3.org/1999/02/22-rdf-syntax-ns#"> <Work rdf:about=""> <license rdf:resource="http://creativecommons.org/licenses/by/2.5/"/> <dc:type rdf:resource="http://purl.org/dc/dcmitype/Text" /> </Work> <License rdf:about="http://creativecommons.org/licenses/by/2.5/"> <permits rdf:resource="http://web.resource.org/cc/Reproduction"/> <permits rdf:resource="http://web.resource.org/cc/Distribution"/> <requires rdf:resource="http://web.resource.org/cc/Notice"/> <requires rdf:resource="http://web.resource.org/cc/Attribution"/> <permits rdf:resource="http://web.resource.org/cc/DerivativeWorks"/> «/License»  $\langle \text{rdf:RDF} \rangle \rightarrow$ </div> <div id="f-about"> <a href="/CcWiki:About" title="CcWiki:About">About CcWiki</a>

#### Enlazar a un fichero mediante <link>

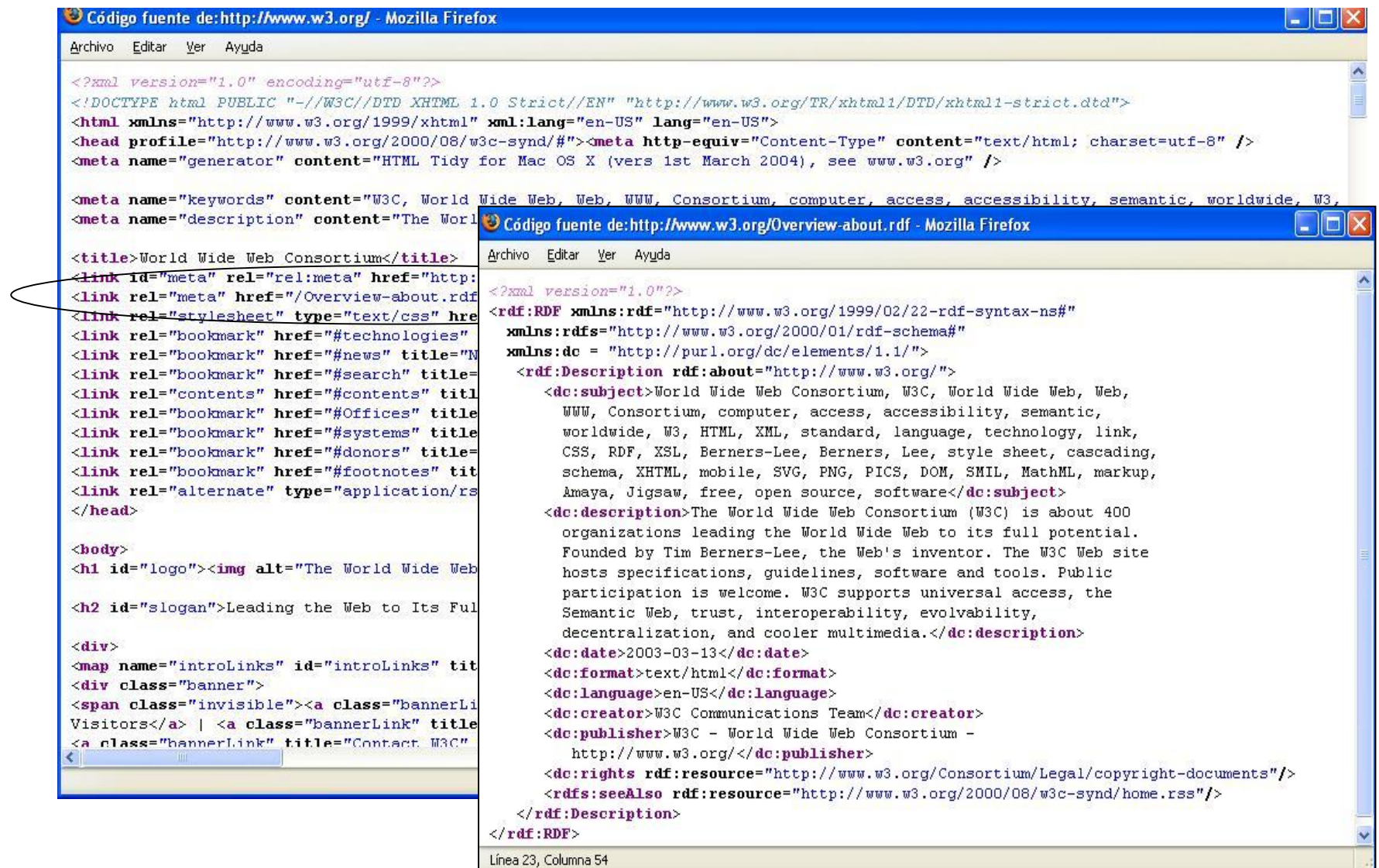

#### GRDDL

*Gleaning Resource Descriptions over Dialects of Languages* Genera RDF a partir de ficheros XML/HTML Utiliza XSLT para transformar XML/HTML a RDF Asocia transformaciones XSLT a tipos de documentos

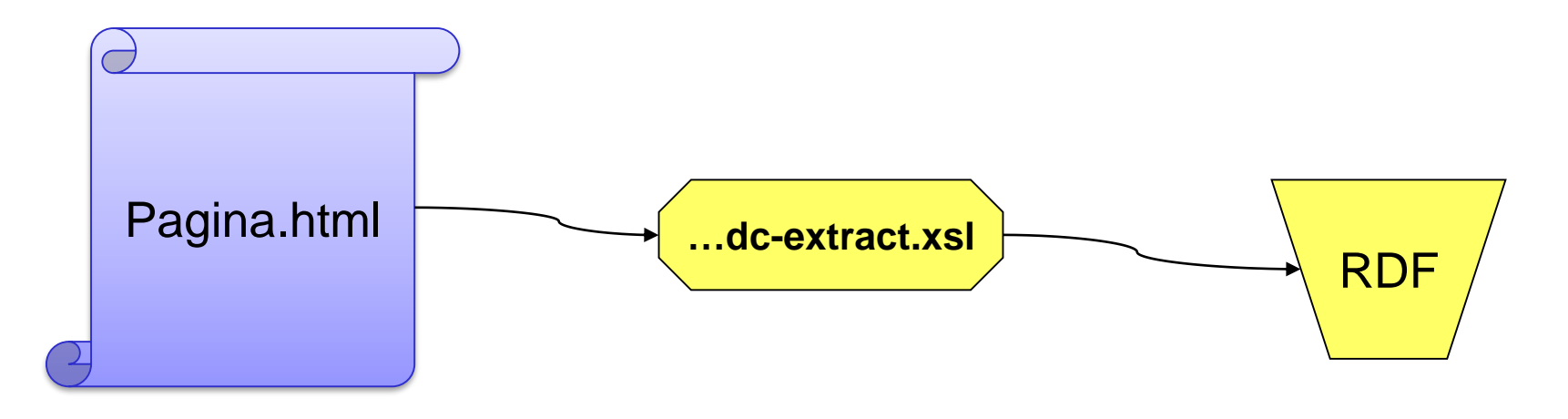

Más información https://www.w3.org/wiki/GrddlImplementations

### **Microformatos**

#### Usar atributos de HTML para añadir *algo* de semántica

Valores predefinidos en atributo class

A veces también: id, title, rel y rev

Posibilidades: eventos, contactos, lugares, etc.

Desarrollo mediante wiki: www.microformats.org

Ejemplo: **Oficina situada en coordenadas 23.4, -1.8** 

```
Oficina situada en coordenadas
 <span class="geo">
   <span class="latitude">23.4</span> y 
   <span class="longitude">-1.8</span>
 \langle/span\rangle
```
#### **Microformatos**

Otro ejemplo. Describir información de contacto (hCard)

Sin microformatos:

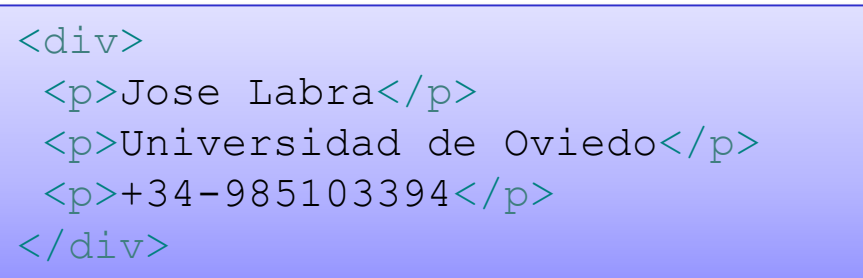

Con microformatos: hCard

```
<div class="vcard">
   <p class="fn">Jose Labra</p>
   <p class="org">Universidad de Oviedo</p>
   <p class="tel">+34-985103394</p>
\langle div>
```
## **Microformatos**

#### Diversas propuestas:

XFN (XHTML Friends Network): relaciones de amistad hCard: personas y organizaciones (basado en vCard) Incluye adr para direcciones postales y geo para lugares geográficos hCalendar: eventos. Se basa en iCalendar hAtom: ficheros Atom hProduct:describir productos hResume. curriculum vitae de una persona hReview: revisiones y valoraciones XOXO: listas Rel-license: valores de licencias

#### RDFa

RDFa (2004) añade semántica a documentos HTML

Inspirado en microformatos

Se codifican tripletas RDF mediante atributos de HTML

#### RDFa 1.1 (2011)

Intenta facilitar la creación de documentos Admite prefijos de espacios de nombres Permite crear perfiles y vocabularios

## Ejemplo RDFa

El libro *La Primavera* de Juan Torre fue publicado el sábado

```
<body vocab="http://schema.org/">
<div typeof="Book" 
      about="http://leer.com/libro123">
   <p>El libro <span property="name">La Primavera</span> de 
   <span property="author">Juan Torre</span> fue publicado
    <span property="datePublished" content="2014-05-04">
     el sábado
   </span>
  </div>
</body>
```

```
En Turtle \sqrt{p} @prefix s: <http://schema.org/>.
          <http://leer.com/libro123> a schema:Book;
                   s:name "La Primavera";
                   s:author "Juan Torre";
                   s:datePublished "2014-05-04" .
```
Jose Emilio Labra Gayo - Universidad de Oviedo

#### Herramienta: http://rdfa.info/play/

#### RDFa

Sujeto: se especifica mediante atributo about Predicado: mediante property, rel, rev Objetos (URis) mediante href, resource ó src Tipos: mediante typeof Literales: mediante content el contenido propio del elemento. Atributo opcional datatype para tipo de datos Declarar prefijos de espacios de nombres (prefix) Declarar vocabularios a utilizar (vocab)

#### Herramientas RDFa

RDFa Play: http://rdfa.info/play/

Google Rich Snippets Tool:

http://www.google.com/webmasters/tools/richsnippets RDFa Developer (Extensión de Firefox) RDF-Translator: http://rdf-translator.appspot.com/ Sindice Inspector: http://sindice.com/developers/inspector StructuredData.org http://linter.structured-data.org/ RDFa Live loop http://rdfa.digitalbazaar.com/live-loop/

## **Microdatos**

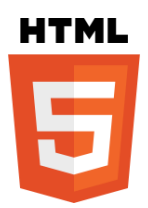

Propuestos para HTML5

#### Enriquecer documentos con valores de vocabularios

- Grupos de parejas nombre/valor
- Nuevo grupo mediante itemscope
- Nombres mediante itemprop
- Valores mediante itemtype
- Genera JSON

# Ejemplo

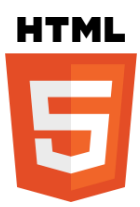

El libro *La Primavera* de Juan Torre fue publicado el sábado

```
<p itemscope
      itemid="http://leer.com/libro123"
      itemtype="http://schema.org/Book">
 El libro
  <span itemprop="name">La Primavera</span> de 
   <span itemprop="author">Juan Torre</span> fue publicado el 
   <time itemprop="datePublished" content="2014-05-04">sábado</time>.
\langle/p>
```

```
{ "items": [ { "type": [ "http://schema.org/Book"],
               "id": "http://leer.com/libro123",
               "properties": {
                  "author": [ "Juan Torre" ], 
                  "name": [ "La Primavera" ],
                  "datePublished": [ "2014-05-04" ]
                }}
  ]}
```
Jose Emilio Labra Gayo - Universidad de Oviedo

Herramienta: http://linter.structured-data.org/

### **Microdatos**

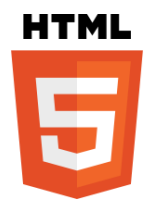

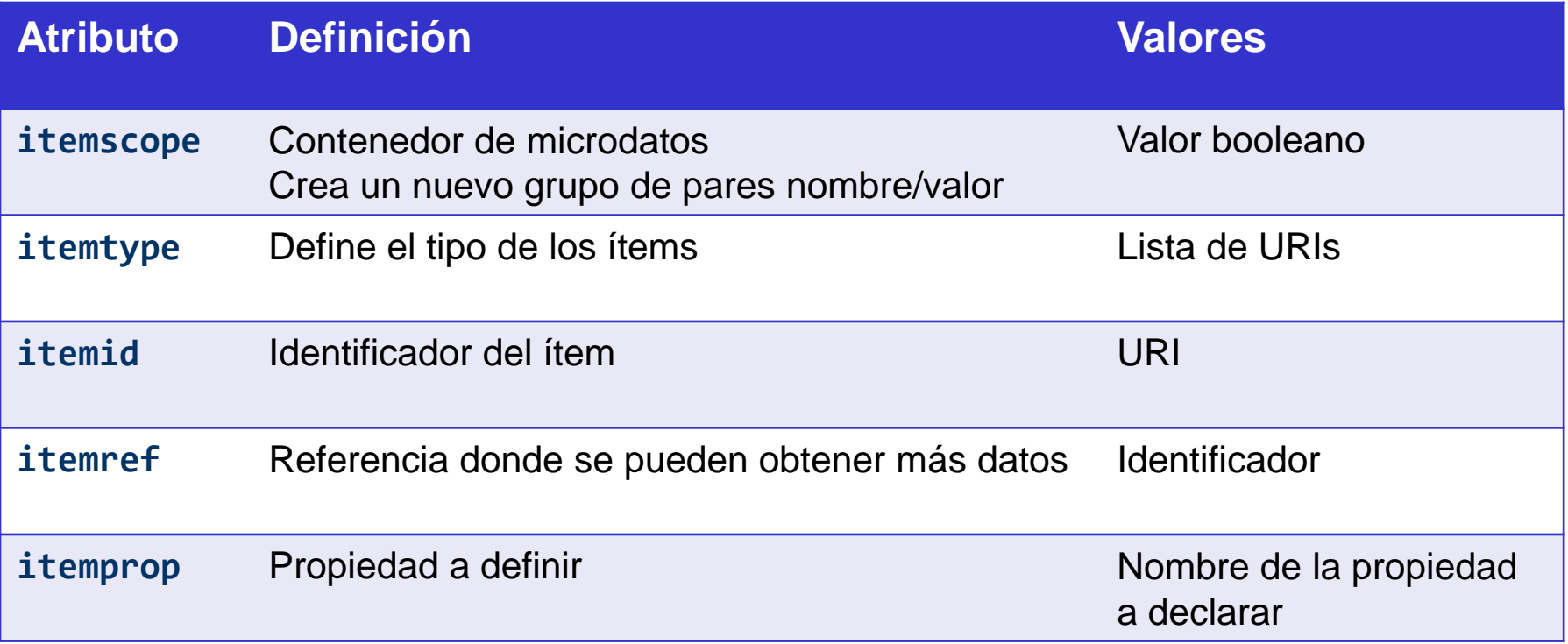

#### **Microdatos**

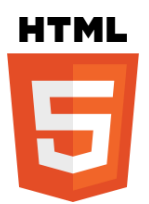

Los valores de la propiedad definida en itemprop dependen del tipo de elemento:

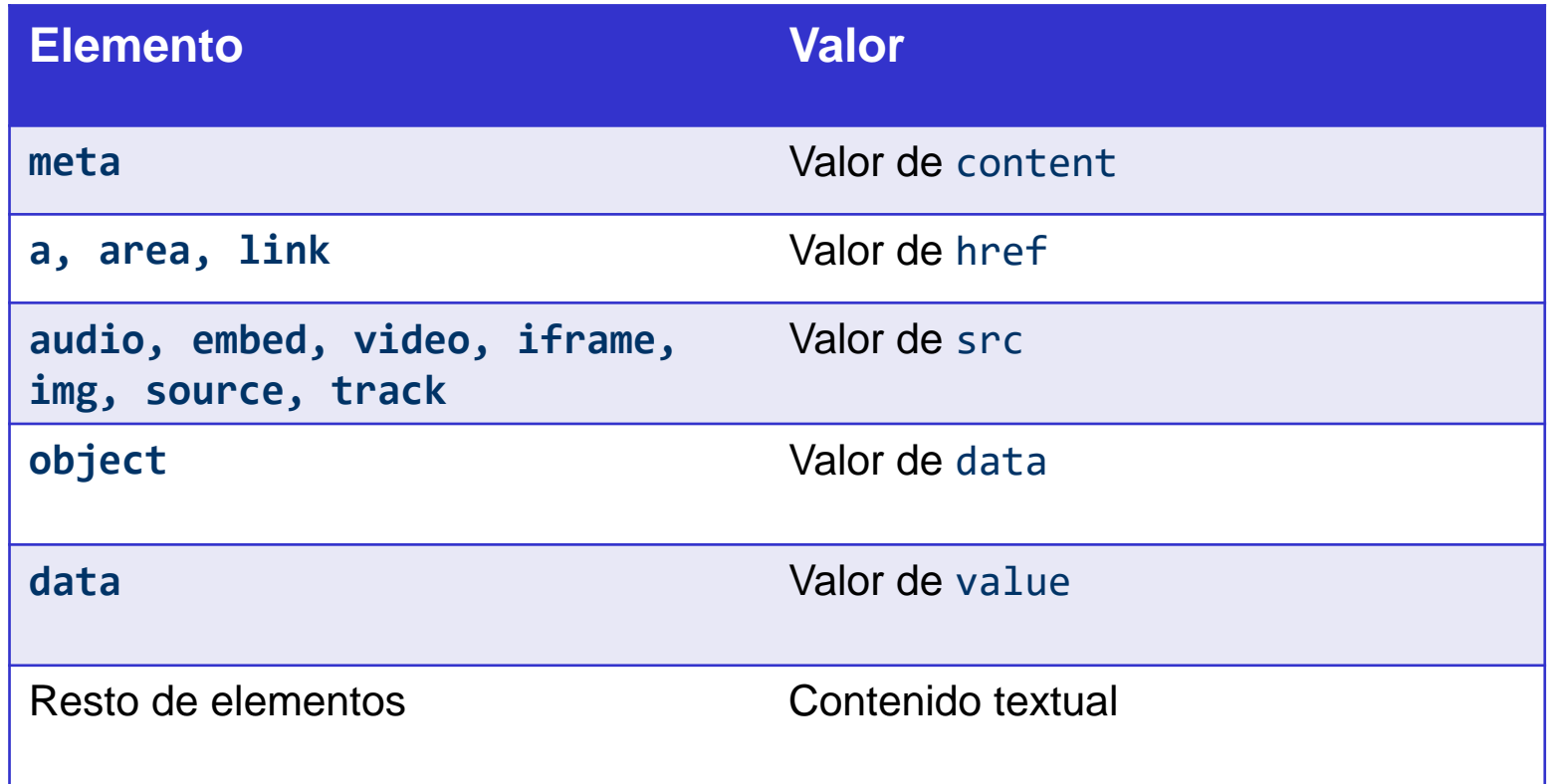

# **PROYECTO SCHEMA.ORG**

Jose Emilio Labra Gayo - Universidad de Oviedo

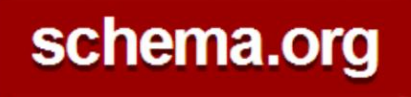

#### Schema.org

Proyecto apoyado por: Google, Yahoo, Bing, YandeX, W3c

Sintaxis: Midrodatos, RDFa Lite, JSON-LD

Semántica: Vocabulario jerárquico

Herencia universal de Thing

Clases con una serie de propiedades

Las subclases heredan las propiedades de las clases

Información official: http://schema.org Más información: http://www.w3.org/wiki/WebSchemas

Jose Emilio Labra Gayo - Universidad de Oviedo

#### schema.org

## Ejemplo de oferta

```
<div itemscope
     itemtype="http://schema.org/Offer"
     itemid="http://ejemplo.org/Oferta24">
<h1 itemprop="name">Batidora</h1> 
<p>Precio: <span itemprop="price">19.95€</span>
<p itemscope itemprop="reviews"
   itemtype="http://schema.org/AggregateRating">
Puntuación:
   <span itemprop="ratingValue">3</span> sobre
   <span itemprop="bestRating">5</span>.
   Basado en <span itemprop="ratingCount">25</span> usuarios
  \langle/p>
</div>
        @prefix s: <http://schema.org/> .
         <http://ejemplo.org/Oferta24> a s:Offer;
                                        s:name "Batidora";
                                        s:price "19.95€";
                                        s:reviews [ a s:AggregateRating;
                                                    s:bestRating "5";
                                                    s:ratingCount "25";
                                                    s:ratingValue "3" ] .
```
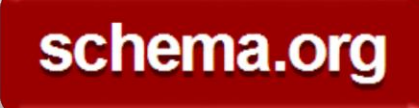

### Schema.org

Jerarquía (http://schema.org/docs/full.html)

Datatype

Boolean, Number (float,integer), Date, Text (url)

Thing (propiedades: name, description, image, url) CreativeWork (Book, Movie, MusicRecorging, Recie, TVSeries, …) Event

**Organization** 

Person

Place

Product

Review

Action

 $\begin{array}{ccc} \bullet & \bullet & \bullet \end{array}$ 

#### Adopción de schema.org

Estudio sobre datos de páginas web (Common Crowl) <https://webdatacommons.org/structureddata/schemaorg/>

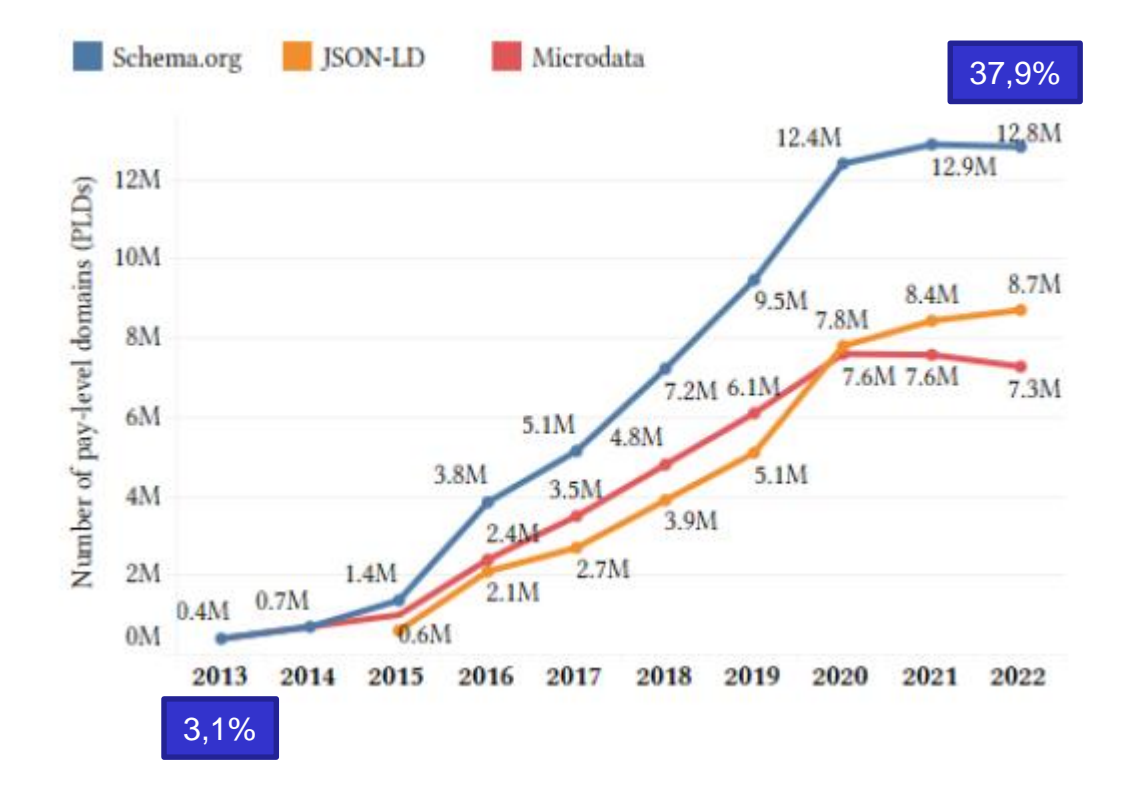

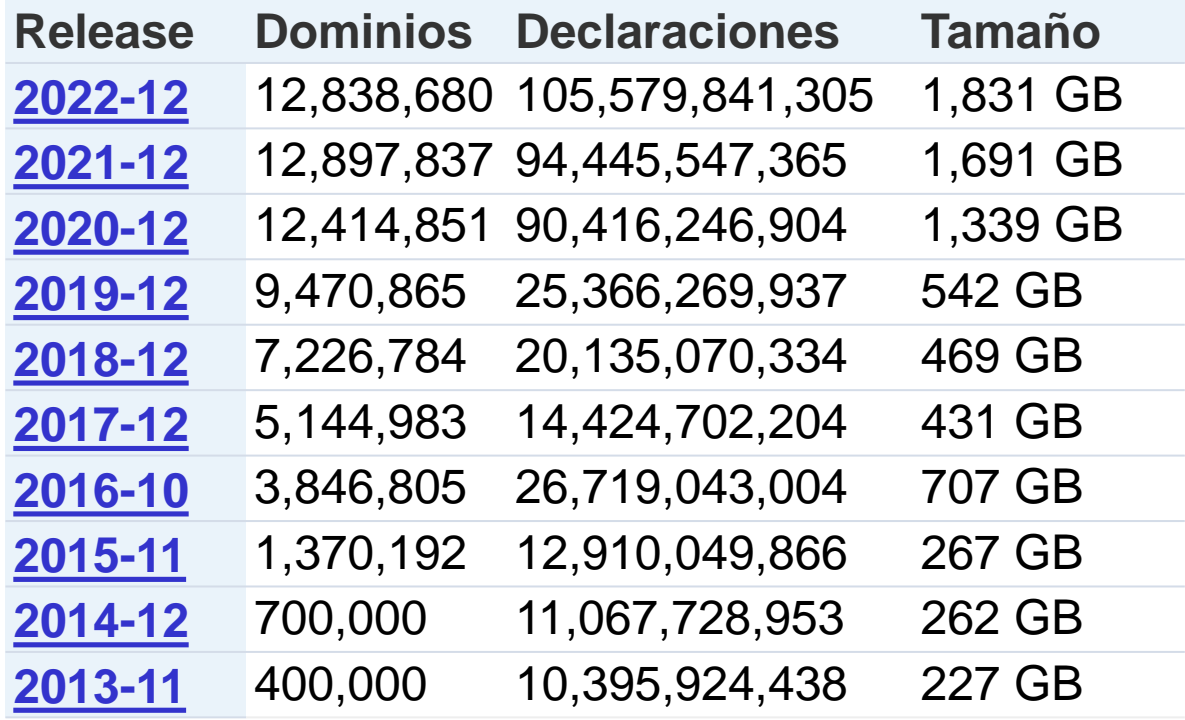

## Adopción de Schema.org

Noticias: Nytimes, guardian.com, bbc.co.uk,

Películas: imdb, rottentomatoes, movies.com

Trabajos: careerjet.com, monster.com, indeed.com

Personas: linkedin.com,

Productos: ebay.com, alibaba.com, sears.com, cafepress.com, sulit.com, fotolia.com

Vídeos: youtube, dailymotion, frequency.com, vinebox.com

Medicina: cvs.com, drugs.com

Eventos: wherevent.com, meetup.com, zillow.com, eventful

Música: last.fm, myspace.com, soundcloud.com

Otros: yelp.com, allmenus.com, urbanspoon.com

Grupo comunitario: https://www.w3.org/community/schemaorg/

## Structured data tool (Google)

Herramientas que promueve Google

Structured Data tool:

https://search.google.com/structured-data/

Utilización de JSON-LD

JSON-LD permite representar datos RDF

```
<script type="application/ld+json">
{
 "@context": "http://schema.org",
  "@type": "Event",
 "name": "Reunión",
 "startDate" : "2016-0-14T21:30",
 "location" : {
    "@type" : "Place",
    "name" : "Escuela de Ingeniería Informática",
    "address" : "C/Valdés Salas S/N, Oviedo"
  }
}
</script>
```
#### Otras herramientas

RDF-Translator: http://rdf-translator.appspot.com/ Structured data Tool: http://www.google.com/webmasters/tools/richsnippets LiveMicrodata: http://foolip.org/microdatajs/live/ StructuredData.org: http://linter.structured-data.org/ Any23: http://any23.org/ Microdata generator: http://microdatagenerator.com/

#### Otras Aplicaciones

Facebook Open Graph Protocol (RDFa)

Drupal 7: Soporte para RDFa

GoodRelations: http://www.heppnetz.de/projects/goodrelations/

Posicionamiento semántico (Semantic SEO)

Originalmente RDFa, ahora admite Microdatos

Adoptado por Overstock, BestBuy, …

LinkedOpenCommerce

http://linkedopencommerce.com/

Google

Data Highlighter, Answer box,

#### *Fin de la Presentación*

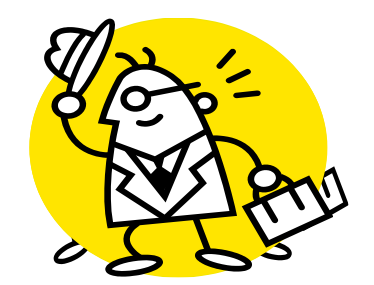

Jose Emilio Labra Gayo - Universidad de Oviedo